## **ЭКОНОМИЯ ТОПЛИВА**

Вы собираетесь поехать на машине за город на пикник, но у вас ограниченный запас топлива. Вы знаете, сколько топлива в час расходует автомобиль, если ехать на определенной скорости. Напишите программу, которая определяет максимальное расстояние, на которое можно уехать с заданным количеством топлива. Поездка должна происходить при постоянной скорости, одной из тех, которая задана.

## **Входные данные.**

В первой строке содержится целое число – количество наборов исходных данных K (1 ≤ K ≤ 10). Далее следует K блоков, каждый блок описывает один набор. В первой строке блока содержатся два целых числа, разделенных пробелом – количество возможных скоростных режимов вашего автомобиля N (0 < N ≤ 50) и запас топлива F в миллилитрах (100 ≤ F ≤ 50000). Далее следует N строк, в каждой строке содержатся два целых числа, разделенных пробелом – скорость вашего автомобиля Si в километрах в час ( $5 \le S$ i  $\le 250$ ) и расход топлива в миллилитрах за час Ci (1000 ≤ Ci ≤ 20000) при скорости Si.

## **Выходные данные.**

Для каждого набора вывести строку, содержащую одно вещественное число с тремя десятичными знаками – максимальное расстояние, которое автомобиль сможет проехать с заданным количеством топлива.

## **Пример.**

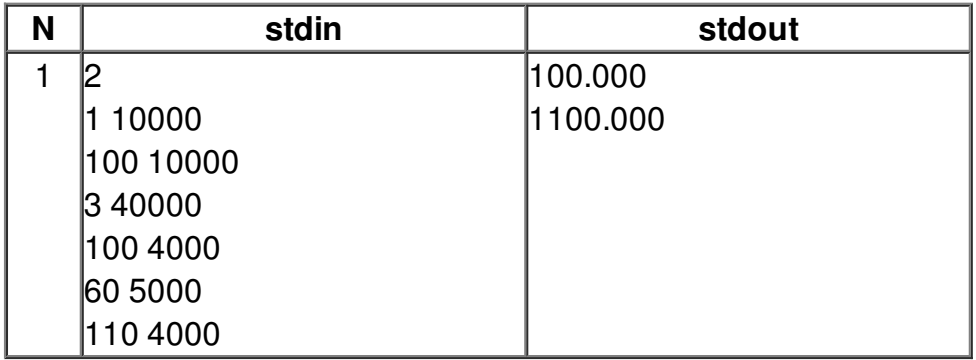